# **F\_YEAR**

## **compatibility to FreeUDFLib, FreeUDFLibC, FreeUDFLib AvERP, GrUDF**

**input/output-compatibility to rFunc (EXTRACTYEAR)**

Entrypoint year compatible with UTF-8

# **F\_YEAROFYEAR**

#### (don't use)

### **compatibility to FreeUDFLibC**

Entrypoint yearofyear compatible with UTF-8

#### **Inputs/Outputs**

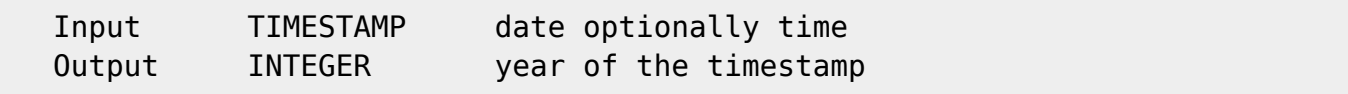

### **Syntax**

F YEAR counts with USA-Norm: week starting with Sunday, week 1 contains 1st January. F\_YEAROFYEAR counts wrong (not ISO): week starts with Sunday, week 1 starts with Sunday to Wednesday TestSQL SELECT 2004 AS ISCORRECT, F\_YEAR(' 22.08.2004 14:38:12') FROM RDB\$DATABASE; SELECT NULL AS ISCORRECT, F YEAR(NULL) FROM RDB\$DATABASE; SELECT 2004 AS ISCORRECT, F\_YEAROFYEAR(' 22.08.2004 14:38:12') FROM RDB\$DATABASE; SELECT NULL AS ISCORRECT, F YEAROFYEAR(NULL) FROM RDB\$DATABASE;

Last<br>update:<br>2023/04/15 <sup>04-ibexpert-udf-functions:04-03-date\_time-functions:04-03-02-determine-functions:f\_year-f\_yearofyear http://ibexpert.com/docu/doku.php?id=04-ibexpert-udf-functions:04-03-date\_time-functions:04-03-0</sup>

From: <http://ibexpert.com/docu/>- **IBExpert**

Permanent link:<br><mark>[http://ibexpert.com/docu/doku.php?id=04-ibexpert-udf-functions:04-03-date\\_time-functions:04-03-02-determine-functions:f\\_year-f\\_yearofyear](http://ibexpert.com/docu/doku.php?id=04-ibexpert-udf-functions:04-03-date_time-functions:04-03-02-determine-functions:f_year-f_yearofyear)</mark>

Last update: **2023/04/15 18:25**

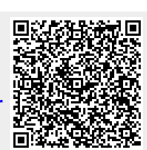